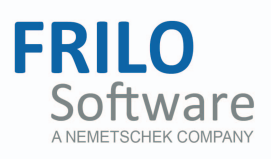

# <span id="page-0-0"></span>Mast Foundation FDM+

FRILO Software GmbH www.frilo.com info@frilo.com As of 23/11/2016

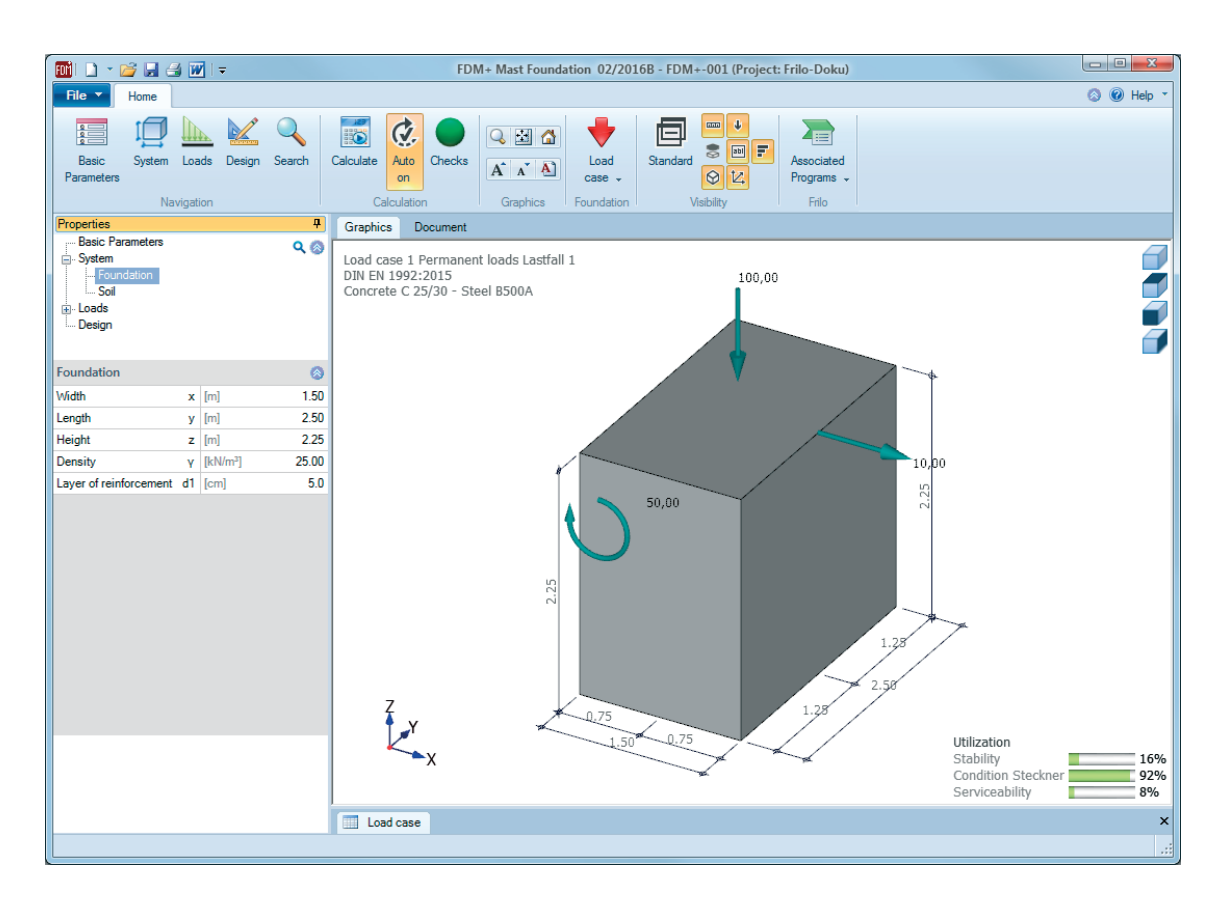

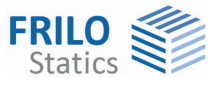

# Mast Foundation FDM+

#### **Contents**

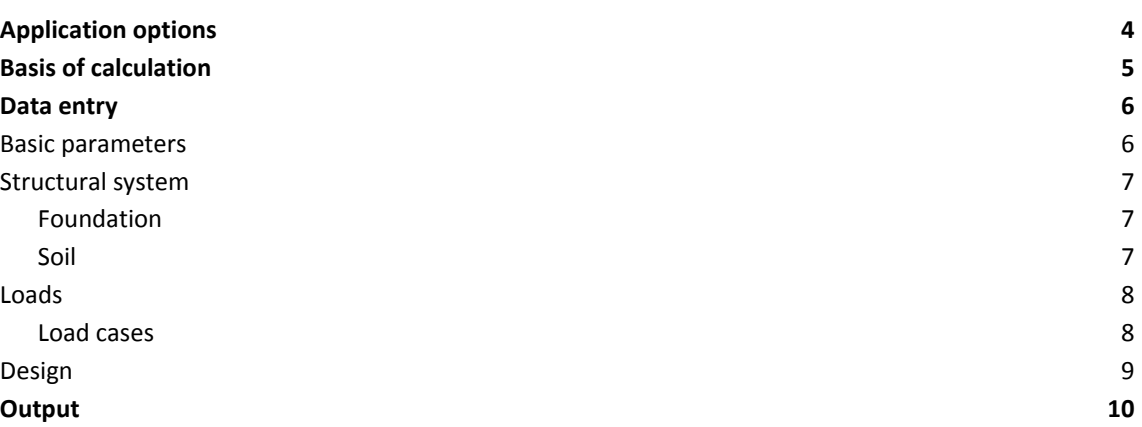

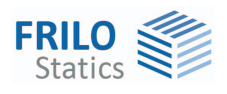

## <span id="page-3-0"></span>**Application options**

Mast foundations are typically pad foundations that are embedded in the ground. The foundations are loaded by moment in the first place. Their stability is ensured by the earth resistance. The serviceability analysis of these foundations is performed in accordance with the subgrade reaction modulus method published by Sulzberger in Switzerland in 1945. The subgrade reaction modulus depends on the foundation thickness and the angle of inner friction (equation (3) in the article by Steckner mentioned below). It is determined by the software in accordance with this method. Sebastian Steckner published the article "Gebrauchstauglichkeits- und Standsicherheitsnachweis für eingespannte Blockfundamente" (serviceabilty verification and stability verification of restrained pad foundations) in the Bautechnik magazine (66/1989, p. 55). In this article, he corrects the discrepancies in Sulzberger's theory and makes clear what happens in the transition area when the base friction is overcome. Furthermore, he enhances Sulzberger's method in regard to sloped ground surfaces and establishes a relation between the subgrade reaction modulus and the earth pressure coefficient. Moreover, he describes a calculation model for the stability verification. The verifications of the serviceability and the stability are performed in accordance with the specifications of this article. In addition to these verifications, the software performs the design of the foundation. Uniaxially loaded pad foundations (loaded by N, M, H) with dimensions in the range of  $2/3 < D/A \le 4$  (A = width in loading direction and D = foundation thickness) can be verified with the method described by Steckner. These criteria help distinguishing the foundations to be verified from flat foundations, mast footings and wall-type foundations.

*!!Attention: The FDM+ Mast Foundation software allows you to verify foundations of all kinds of masts and towers as well as of columns for noise-protection walls, signal boards and similar structures. If the defined loads and dimensions of the structural system produce a deviating load-bearing behaviour another calculation method is required and you should use the appropriate application program.* 

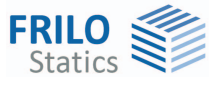

# <span id="page-4-0"></span>**Basis of calculation**

#### **Available standards**

- **EN 1992**
- **DIN EN 1992**
- ÖNORM EN 1992
- **BS EN 1992**
- Bautechnik 66 (1989), H. 2

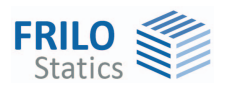

## <span id="page-5-0"></span>**Data entry**

You can enter values and define control parameters in the menu on the left screen section. The effect of the entered values is immediately shown in the graphical representation on the right screen section. Before entering any data, you can edit the dimensional units (cm, m ...) via the options File ▶ Program options.

#### **Wizard**

The definition wizard is automatically launched when you start the software. You can disable the wizard in the settings menu.

#### **Input options in the three-dimensional GUI**

The data entry via the GUI is described in the document **Basic Operating Instructions-PLUS**.

#### <span id="page-5-1"></span>**Basic parameters**

#### **Reinforced Concrete**

Select the desired reinforced concrete standard.

#### **Remarks**

Enter any comments which you like to be put out together with the item.

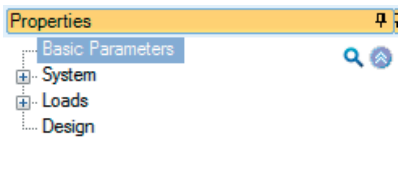

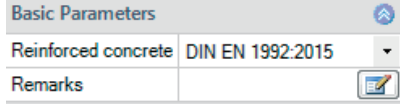

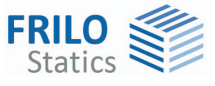

### <span id="page-6-0"></span>**Structural system**

#### **Material**

Selection of the concrete quality and the reinforcing steel grade.

#### <span id="page-6-1"></span>**Foundation**

In the foundation plan view, the x-axis (positive) runs from the left to the right and the y-axis (positive) from the bottom to the top.

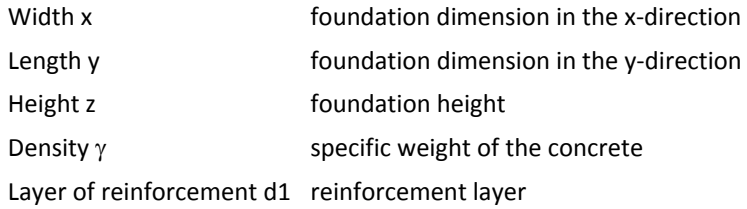

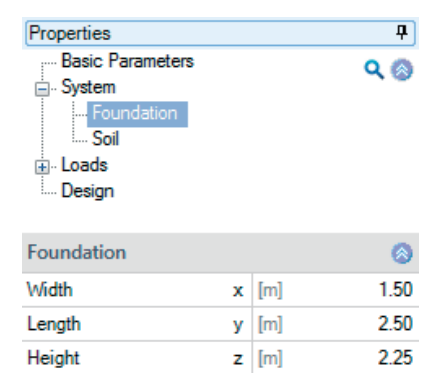

 $\gamma$  [kN/m<sup>3</sup>]

25.00

 $5.0$ 

 $\overline{\mathbf{p}}$ 

#### <span id="page-6-2"></span>**Soil**

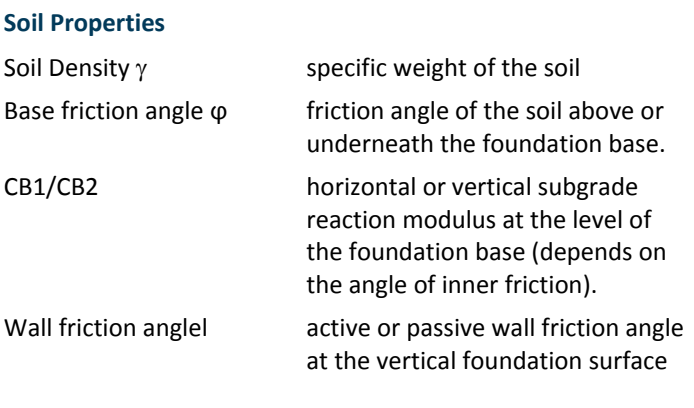

#### **Inclination**

Allows you to describe the inclination of the surrounding ground.

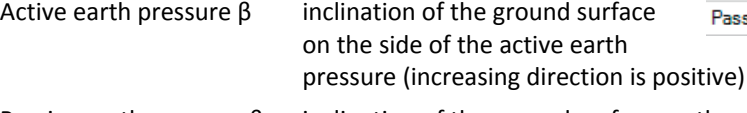

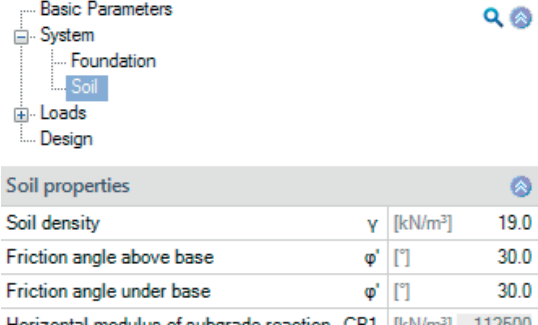

Layer of reinforcement d1 [cm]

Density

Properties

 $\frac{1}{\frac{1}{\sqrt{2}}}$ 

S<sub>o</sub>

Basic Parameters

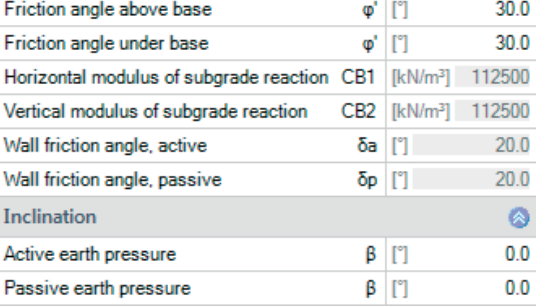

Passive earth pressure β inclination of the ground surface on the side of the passive earth pressure (increasing direction is positive)

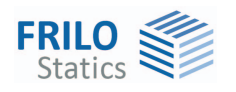

#### <span id="page-7-0"></span>**Loads**

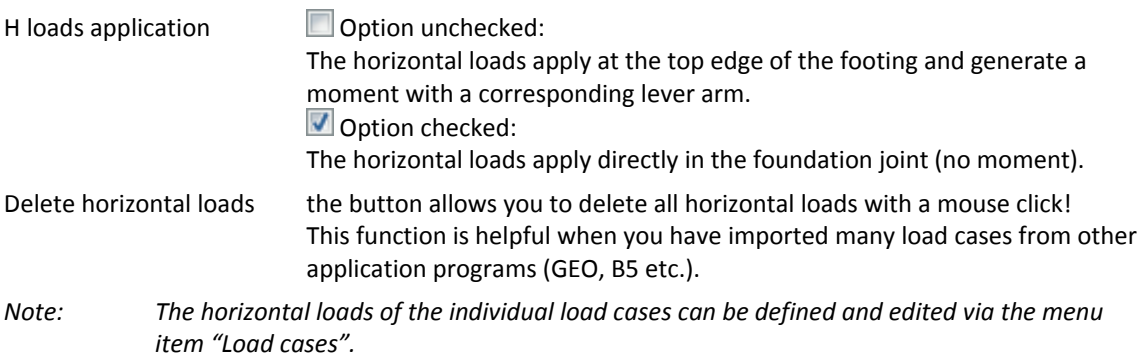

#### <span id="page-7-1"></span>**Load cases**

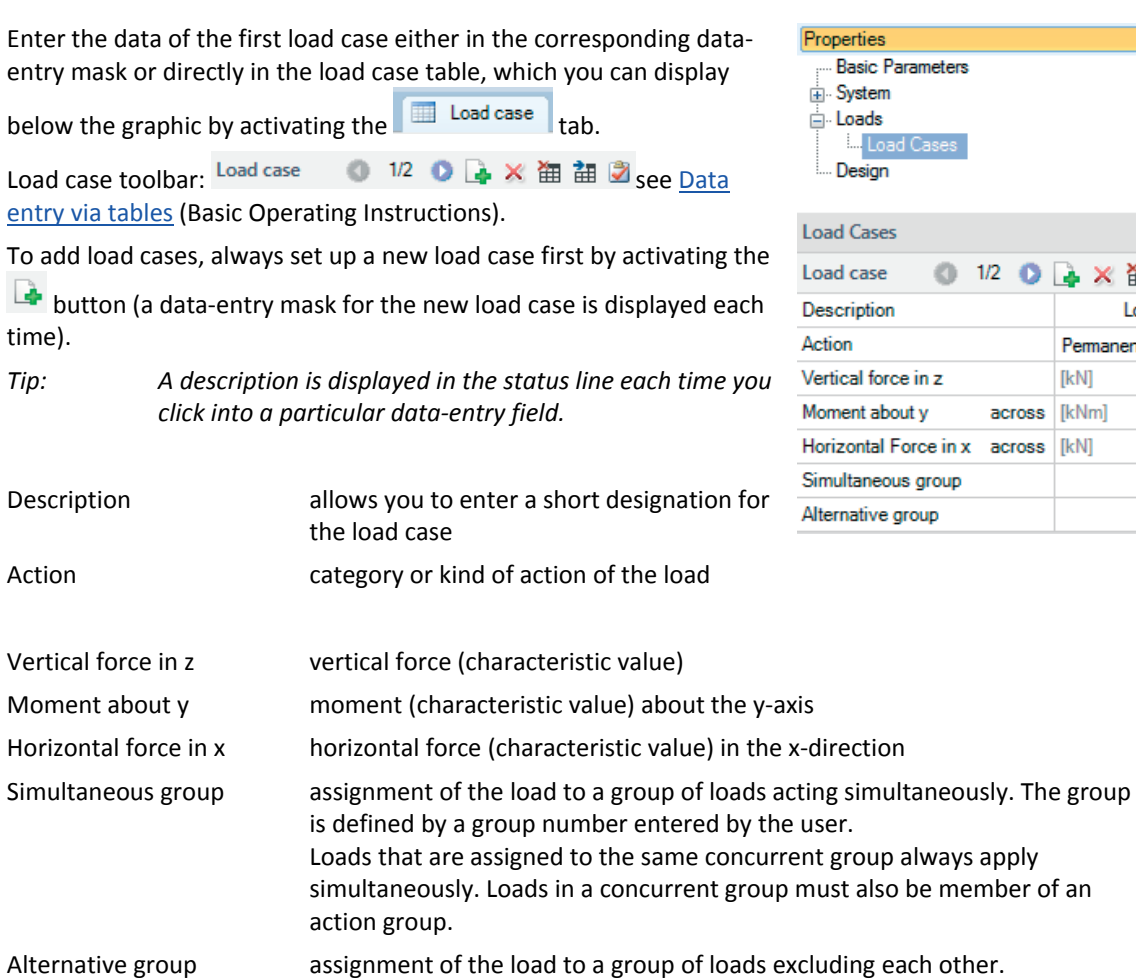

The group is defined by a group number entered by the user.

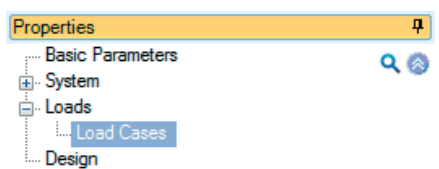

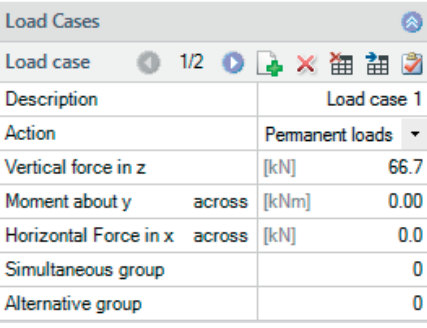

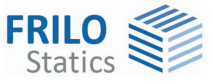

### <span id="page-8-0"></span>**Design**

Safety factor s safety factor for stability in accordance with Steckner.

Minimum of reinforcement minimum reinforcement for a ductile behaviour of the structural component

Permissible inclination tan α

permissible inclination of the foundation (of the vertical centroidal axis); it is positive from the left to the right.

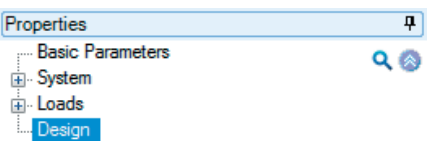

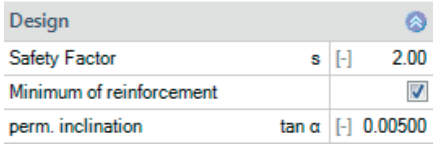

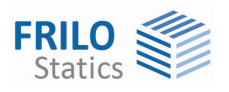

## <span id="page-9-0"></span>**Output**

Activating the Document tab allows you to display the document in PDF format.

See also the document ["FDC - Output and printing\\_eng.doc](#page-0-0)".

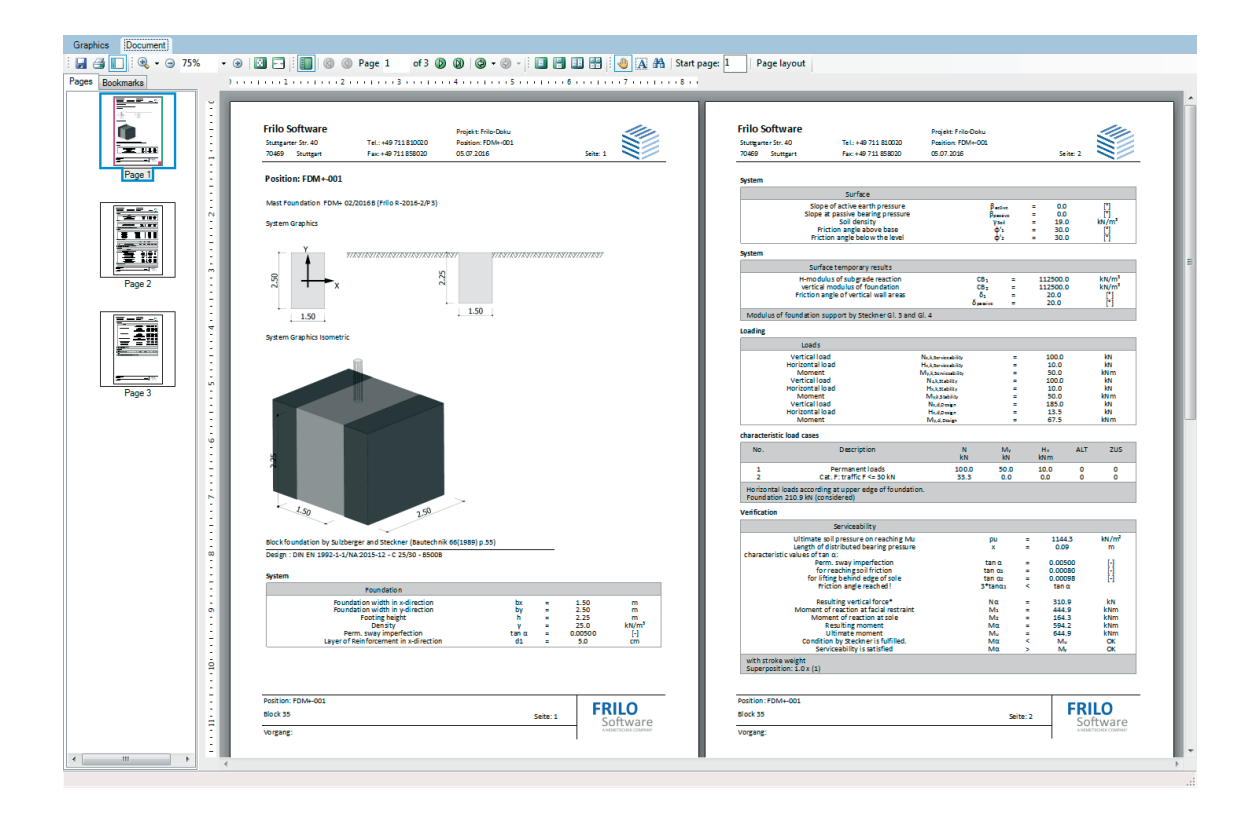